# Welcome to our Network

### FAQs **This is intended to help you and your staff become familiar with LIBERTY.**  *If you have any questions or need assistance, please contact your assigned Provider Relations Network Manager.*

# **I received a Welcome Letter, what does this mean?**

**Welcome letters confirm your official participation in our network** and your ability to begin treating patients. It provides essential information such as your office number, access code, contact information for your assigned Network Manager, a link and password to your self-guided **[online orientation](https://www.libertydentalplan.com/Secured-Documents.aspx)** and much more.

### **Why do I need an Access Code?**

Your access code provides you and authorized office staff access to your account on LIBERTY's secure **[Provider Web Portal](https://libertydentaloffice.b2clogin.com/libertydentaloffice.onmicrosoft.com/b2c_1a_signup_signin/oauth2/v2.0/authorize?client_id=a6fca9b8-8b7e-470b-b6e6-40af4dbf3486&redirect_uri=https%3A%2F%2Fproviderportal.libertydentalplan.com&response_mode=form_post&response_type=code%20id_token&scope=openid%20profile%20offline_access%20https%3A%2F%2Flibertydentaloffice.onmicrosoft.com%2Fproviderportalapi%2Fproviderapi.read%20https%3A%2F%2Flibertydentaloffice.onmicrosoft.com%2Fproviderportalapi%2Fproviderapi.write&state=OpenIdConnect.AuthenticationProperties%3D-px-YRXd5w56XNNILU0ORUpXWI3Gb88AxftqKC2UEjZLIjsUeFkWi5ErpRBO7N0WPJdKbC2LHLaKBscLgdBuxkDVARmOoQjqcYitvkMTu2azyEPo1qqolsi0rI0ryS65Fd-Czo8uKZb6XRSVhD9D8f3CVmGiKl0jFxRY9hB0t8tzxnOeJkQgbscL-L1Suf4KeRWvX7YhZHAvq_73czCEEsxsKZJXYoy-1DIignqWUlh4P5Su731eNp1e5FN7YbTd&nonce=637668167116214700.OTU0M2Y3NGYtM2M0OC00YzJjLTg3YTMtZmJhODZiMGZkZjhmZTdkOTJhZTAtNzc4Yy00ZTQ3LWFlYjktN2FkMTQ5ZDViYTY1&x-client-SKU=ID_NET451&x-client-ver=5.2.4.0).** You can access all countersigned contracting documents, contracted fees as well as the **[ProviderDIV](https://client.libertydentalplan.com/Officedataverification/authorize)** website allowing you to update your provider office information.

## **What are the benefits of using [LIBERTY's secure Provider Portal](https://libertydentaloffice.b2clogin.com/libertydentaloffice.onmicrosoft.com/b2c_1a_signup_signin/oauth2/v2.0/authorize?client_id=a6fca9b8-8b7e-470b-b6e6-40af4dbf3486&redirect_uri=https%3A%2F%2Fproviderportal.libertydentalplan.com&response_mode=form_post&response_type=code%20id_token&scope=openid%20profile%20offline_access%20https%3A%2F%2Flibertydentaloffice.onmicrosoft.com%2Fproviderportalapi%2Fproviderapi.read%20https%3A%2F%2Flibertydentaloffice.onmicrosoft.com%2Fproviderportalapi%2Fproviderapi.write&state=OpenIdConnect.AuthenticationProperties%3D-px-YRXd5w56XNNILU0ORUpXWI3Gb88AxftqKC2UEjZLIjsUeFkWi5ErpRBO7N0WPJdKbC2LHLaKBscLgdBuxkDVARmOoQjqcYitvkMTu2azyEPo1qqolsi0rI0ryS65Fd-Czo8uKZb6XRSVhD9D8f3CVmGiKl0jFxRY9hB0t8tzxnOeJkQgbscL-L1Suf4KeRWvX7YhZHAvq_73czCEEsxsKZJXYoy-1DIignqWUlh4P5Su731eNp1e5FN7YbTd&nonce=637668167116214700.OTU0M2Y3NGYtM2M0OC00YzJjLTg3YTMtZmJhODZiMGZkZjhmZTdkOTJhZTAtNzc4Yy00ZTQ3LWFlYjktN2FkMTQ5ZDViYTY1&x-client-SKU=ID_NET451&x-client-ver=5.2.4.0)?**

Our secure Provider Portal offers tools available for billing, eligibility, claim inquiries, referrals, and other transactions related to the operation of your dental practice. Providers can access the **[Online Provider Portal User Guide](https://www.libertydentalplan.com/Resources/Documents/ma_Office_Portal_User_Guide.pdf)** for detailed instructions on how to utilize the Provider Portal.

### **What is the ProviderDIV website used for?**

ProviderDIV (Directory Information Validation) is LIBERTY's self-service online tool that allows for the validation of provider and office information. Providers should validate their [directory information at least once per quarter by accessing](www.libertydentalplan.com/ProviderDIV) **www.libertydentalplan.com/ ProviderDIV.**

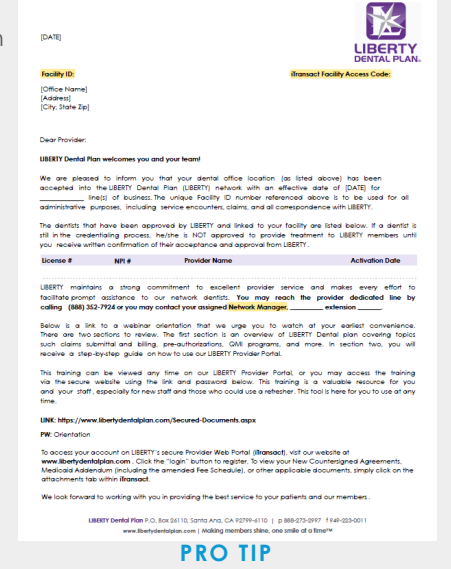

*Keep your welcome letter in a safe place as you will need to refer back to it often.*

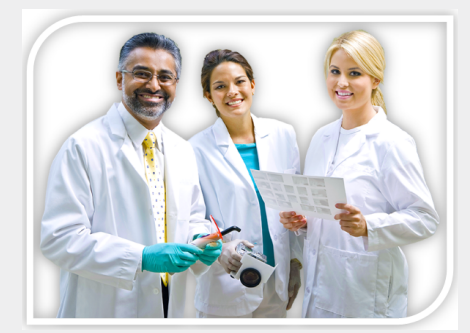

### **How can I contact my Network Manager?**

Contact information for your assigned Network Manager is listed in your welcome letter. You may also call **888.352.7924** for assistance, or send an email to **provider@libertydentalplan.com**.

### **What should I do if I need assistance with the Portal?**

Email **[portalsupport@libertydentalplan.com](https://www.libertydentalplan.com/Resources/Documents/ma_Office_Portal_User_Guide.pdf)** or refer to the **Online Provider Portal User Guide**.

**Who do I contact for further information regarding the online [ProviderDIV](www.libertydentalplan.com/ProviderDIV)?** Please contact your assigned Network Manager.

### **Am I required to complete Provider Compliance Training?**

Yes. Each office is required to attest to reviewing the annual compliance trainings. Contracted offices must ensure that all providers and other personnel complete LIBERTY's required free trainings or other comparable trainings on the required topics within thirty (30) days of initial hiring or contracting, and annually thereafter. You may access LIBERTY's free courses from our website's **Provider Compliance Training** section. You have the option to print a certificate of completion upon successful attestation. You can attest by completing our **Training Acknowledgment form** online.

### **How do I access the Provider Reference Guide?**

The Provider Reference Guide is intended to aid providers [and their staff members in becoming familiar with the enrollment](https://www.libertydentalplan.com/Providers/Provider-Resource-Library.aspx) and administration of LIBERTY's plans. Updates are available online by logging on to the **Provider Portal** or accessing the **Provider Resource Library** on our website.